**PDMAK Crack Download [Latest]**

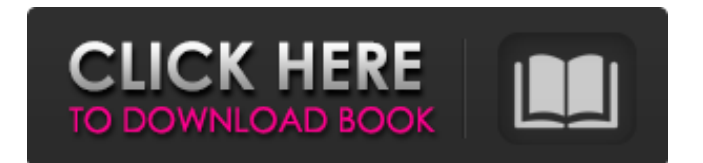

# **PDMAK Crack Free [Mac/Win] [2022-Latest]**

PDMAK For Windows 10 Crack is a small, simple, Java based application specially designed to help you create your PDF files with just a few clicks. The pdf maker is used to convert word documents (2003) to pdf. The user needs to save 2003 word document as an xml file(without checking any option in the dialog box while saving) and provide the path of the xml file to the utility. \*It supports version 1.2 and 1.3 word 2003 document.\* SQM Sheet Maker Software SQM Sheet Maker Software The Sheet Maker software takes all your data and schedules it for printing. Generates schedules for high quality printing. Supports water mark printing and can be used as invoicing software. Automatically organizes your worksheets data in order from text to pie, and prints them in sequence or in pie slices, using a specific template (selected by the customer). SQM Sheet Maker Software SQM Sheet Maker Software SQM Sheet Maker Software The Sheet Maker software takes all your data and schedules it for printing. Generates schedules for high quality printing. Supports water mark printing and can be used as invoicing software. Automatically organizes your worksheets data in order from text to pie, and prints them in sequence or in pie slices, using a specific template (selected by the customer). TotalDesk Reporting Agent for SQL Server TotalDesk Reporting Agent for SQL Server TotalDesk Reporting Agent for SQL Server One of the most used tools to extract and analyze data out of the SQL Server database TotalDesk Reporting Agent is now available as a Java applet for MS Windows. The applet allows its user to manipulate, extract and analyze the data from any MS SQL Server without knowing SQL or creating reports using SQL expressions. The applet works perfectly with MS SQL 2000, MS SQL Server 7 and MS SQL Server 2000. TotalDesk Reporting Agent for SQL Server TotalDesk Reporting Agent for SQL Server TotalDesk Reporting Agent for SQL Server One of the most used tools to extract and analyze data out of the SQL Server database TotalDesk Reporting Agent is now available as a Java applet for MS Windows. The applet allows its user to manipulate, extract and analyze the data from any MS SQL Server without knowing SQL or creating reports using SQL expressions. The applet works perfectly with MS SQL 2000, MS SQL Server 7 and MS SQL Server 2000. Total

#### **PDMAK Crack+ Free Download**

PDMAK Cracked Accounts is a small, simple, Java based application specially designed to help you create your PDF files with just a few clicks. The pdf maker is used to convert word documents (2003) to pdf.The user needs to save 2003 word document as an xml file(without checking any option in the dialog box while saving) and provide the path of the xml file to the utility. A: Microsoft has developed a very nice tool for converting word to pdf. A: You can use OpenOffice's "Save as PDF". It's an option under File menu. Tools > Options > Choose PDF as file format If you don't have OpenOffice installed, then you can download its standalone from OpenOffice official page. NOTE: I have not tested this application. Energy-related problems can be significant, particularly for airplanes. For example, energy-related problems are a problem that is addressed by airplanes that have been built or may be built. In some cases, energy-related problems are addressed by aircraft manufacturers before a plane has even been built or assembled. One example is a plane having an electric motor/generator or another electric power generating device or system (e.g., including a fuel cell). However, energy-related problems can be particularly pronounced for new airplanes. In some cases, new airplanes are available or tend to have significant energy-related issues. It can be difficult to make changes to an airplane to address energy-related issues. For example, airplanes tend to have a complex structure, and it can be difficult to add an energy-related device or system. Accordingly, energy-related issues can make particular airplanes expensive to develop, and, in particular, expensive to build. In some cases, FAA regulations may require that an airplane be grounded. In some cases, aircraft manufacturers try to avoid grounding airplanes, even if an airplane has an energy-related issue. For example, airplane manufacturers may try to minimize any impact that an airplane grounding will have on production of the airplane. However, grounding may be needed to address the energy-related problem. Further, when an airplane is grounded, the airplane is unavailable for use. Moreover, airplane manufacturers may have a particular airplane in mind for an energy-related problem that they desire to solve. Typically, the airplane manufacturer will want to be first in having an energy-related issue addressed. The headings provided herein are for convenience only and 09e8f5149f

### **PDMAK Keygen Full Version Free Download**

It is a simple, small and fast application to batch converting whole project without any data loss or mistake. Just save and click on the preview button. The program has two mode conversion: Word to PDF and PDF to Word. How to convert.doc to pdf with PDMAK? 1. Open PDMAK, Click on the "Select File" Button. 2. Browse your computer and select your xml project file with the help of "Open Folder in Explorer". 3. Browse your file location on your hard disk and save it as an xml file under the given path. Make sure the file is opened. 4. Now choose your language in which you want to create your pdf. It will be default to english. 5. In the left part of the interface click on the "Add New Document" and in the middle click on the "Select Folder Path". 6. Now browse your workspace and select the xml file you just saved. Click OK and finally click on the Preview button to know the status of the conversion. How to convert.doc to PDF with PDMAK? 1. Open PDMAK, Click on the "Select File" Button. 2. Browse your computer and select your xml project file with the help of "Open Folder in Explorer". 3. Browse your file location on your hard disk and save it as an xml file under the given path. Make sure the file is opened. 4. Now choose your language in which you want to create your pdf. It will be default to english. 5. In the left part of the interface click on the "Add New Document" and in the middle click on the "Select Folder Path". 6. Now browse your workspace and select the xml file you just saved. Click OK and finally click on the Preview button to know the status of the conversion. Please keep in mind that we can not guarantee that the conversion will be successful. Some requirements might need to be amended and thus would the conversion not work. If you are still determined to buy we will refund you the money after the conversion you have received.Q: Is it possible to associate a file type to a type of program? I use Ubuntu. I want to associate some specific types of documents to specific programs that I use to view them. So the.doc and.txt files would be associated with LibreOffice and the association would be that LibreOffice will open the files when they are double clicked. Is

### **What's New in the?**

Create PDF with your photographs simply and easily. Use PDFMaker to create PDF of anything you like. Simple to use and easy to operate. Precisely delete or to remove objects or a particular page from your PDF file. Create PDF with a GUI tool from MS Word, WordPad, HTML, Lotus Notes, etc. Add or Remove Text as you wish. Remove existing fonts and set fonts as you wish. Find embedded images within a document, select images to copy them or delete them. Change the page background color, images, text, etc. Double-click on the image, select multiple images and copy them to a folder. Removing PDF files and key from boxes: Click on the 'file' tab to select the PDF you wish to modify. In the tab of "Change Properties", select "Remove PDF" and select "Delete" or "Move" files. Save changes and close the dialog. PDMAK features: Create PDF of any size without any formatting restriction Quickly add document hyperlinks with just a click of a button The text can be placed anywhere in the PDF file The PDF looks great even when viewed on a small screen Multiple copies of a particular page are easily created Lots of annotation options You can select images, text, and objects from a document Make a PDF with a watermark page Specify the page size, orientation and other elements Set page titles, borders and margins Get back original text and images if needed Create Acrobat files including PDFs Manage chapter marks and add notes with just a single click Save documents as PDF, JPEG, TIFF, MS Word, HTML One-click re-size documents to any size and make PDFs Remove PDF file extensions with just one click Save PDF with random names Support more than 25 languages such as English, French, Dutch, Spanish, German, Italian, Japanese, etc. Download the trial version of PDMAK. Make sure that you give it at least an hour to get familiar with the app before you download and use the paid version. Note: In order to protect PDMAK PDF converter from a malicious attack, it is recommended that you save the PDF file

## **System Requirements For PDMAK:**

- A 100% pure heart and a pure soul. - Perfect physical and mental condition. - A joystick is highly recommended for the best gaming experience. - The Core system requires no hard drives at all, thus, no maintenance is needed. - Due to the heavy processing of the Core system, a 512 MB RAM is recommended to enjoy smooth gaming. 2. Core Version (Core v1.4) This is a full version of Core system. So you can play the most recent games with Core v1.4.

Related links:

<http://www.roberta-lee-mcleod.com/2022/06/08/rista-talk-crack/> <https://dialdealpk.com/wp-content/uploads/2022/06/percere.pdf> [https://netgork.com/upload/files/2022/06/VTqHeBd1OBwnyxN1bdPu\\_08\\_74932d81b303e0eae0cc7f87bc4ce2d9\\_file.pdf](https://netgork.com/upload/files/2022/06/VTqHeBd1OBwnyxN1bdPu_08_74932d81b303e0eae0cc7f87bc4ce2d9_file.pdf) <http://goldeneagleauction.com/?p=28287> [http://www.sataal.com/wp-content/uploads/2022/06/TCP\\_scanner.pdf](http://www.sataal.com/wp-content/uploads/2022/06/TCP_scanner.pdf) <https://www.smc-sheeva-marketing-co-ltd.com/advert/grocery-list-crack/> [https://ketocookingforfamily.com/wp-content/uploads/2022/06/Jet\\_Profiler\\_for\\_MySQL\\_formerly\\_Jet\\_Profiler.pdf](https://ketocookingforfamily.com/wp-content/uploads/2022/06/Jet_Profiler_for_MySQL_formerly_Jet_Profiler.pdf) <http://tlcme.org/2022/06/08/karen-039s-print-logger-crack-torrent-latest/> <https://www.easyblogging.in/wp-content/uploads/2022/06/ignadee.pdf> [http://tirupatilist.com/wp-content/uploads/2022/06/Access\\_Boss.pdf](http://tirupatilist.com/wp-content/uploads/2022/06/Access_Boss.pdf) <http://cyclades.in/en/?p=29105> <http://feelingshy.com/futzbox-crack-activation-key-download-final-2022/> [https://www.saficrafts.org/wp-content/uploads/2022/06/Portable\\_Kapow\\_Punch\\_Clock.pdf](https://www.saficrafts.org/wp-content/uploads/2022/06/Portable_Kapow_Punch_Clock.pdf) <https://cambodiaonlinemarket.com/?p=4544> [http://imbnews.com/wp-content/uploads/2022/06/ESign\\_Signature\\_Capture\\_Plugin\\_For\\_FileMaker\\_Download\\_X64.pdf](http://imbnews.com/wp-content/uploads/2022/06/ESign_Signature_Capture_Plugin_For_FileMaker_Download_X64.pdf) <https://stingerbrush.com/wp-content/uploads/sanarih.pdf> <https://koshmo.com/?p=33130> <https://jewishafrica.news/advert/screenshoter-1-82-crack-license-key-full-download/> <http://sturgeonlakedev.ca/2022/06/08/scan-tailor-crack-for-windows-2022/> <https://footpathschool.org/2022/06/08/x-setup-pro-crack-with-license-code-pc-windows-latest-2022/>